## **1.Comprehensive Example**

The comprehensive example<sup>1</sup> takes the complete set of business use cases, puts them all into one XBRL taxonomy and XBRL instance "system", and tests how one part of an XBRL taxonomy and XBRL instance interrelates with other parts in one comprehensive digital financial report. This enables an XBRL instance and taxonomy to be evaluated holistically, being sure all the moving pieces interact correctly with one another. This example also shows this interaction.

Further, the comprehensive example is also a reference implementation of the XASB Profile. The XASB Profile is an application profile that can be used to represent XBRL-based financial reports and other business reports.

Don't be deceived by its apparent simplicity of this example. It would be rare for a real XBRL instance to contain all that this example contains. While it might not look like a real financial report, the example looks enough like a real financial report to help grasp the true issues of expressing information using XBRL but small enough not to be overwhelming.

This example does have the simple and complex issues you would run up against while modeling a real financial report. This is a marvelous learning tool. It is an extremely useful testing tool. It is a valuable prototype to show how to get XBRL to do the things which you will find that you need XBRL to do within your system.

## *1.1. Overview of comprehensive example*

The comprehensive example can be found at the following URL:

<http://xbrlsite.azurewebsites.net/2016/conceptual-model/reporting-scheme/xasb/taxonomy/Index.html>

At that URL you will see an index page which is similar to the index pages of the metapatterns and business use cases and looks as follows:

| -#  | <b>Item</b>                      | <b>Description</b>                                                                                                    |
|-----|----------------------------------|----------------------------------------------------------------------------------------------------|
| IA. | Business use case name           | XASB Profile, Comprehensive Example and Reference Implementation                                                                                                    |
| IB. | <b>Description</b>               | The XASB Profile, Comprehensive Example and Reference Implementation takes the complete set of business<br>use cases, puts them all into one XBRL taxonomy and XBRL instance, and shows how one part of an XBRL<br>taxonomy and XBRL instance interrelates with other parts in one comprehensive digital financial report. |
| E.  | <b>XBRL taxonomy</b>             | XSD (Company)   XASB (GAAP)                                                                                                    |
| IF. | <b>XBRL</b> instance             | <b>XBRL</b> instance                                                                                                    |
| lG. | <b>XBRL</b> formulas             | XBRL Formulas (Company)   XBRL Formulas (GAAP domain level and Industry/activity level)   Fundamental<br>Accounting Concepts Consistency Checks                                                                                                    |
| IH. | Human Readable Rendering         | XBRL Cloud Evidence Package (Thank you to XBRL Cloud)                                                                                                    |
| I.  | XBRL formulas validation results | <b>XBRL Formula Validation Results</b>                                                                                                    |
| J.  | <b>Validation Results</b>        | Reporting Checklist Results   Disclosure Mechanics Results   Model Structure Results   Fundamental Accounting                                                                                                    |
|     |                                  | Concept Cross-Check Results                                                                                                    |
|     | <b>RDF</b>                       | <b>RDF</b>                                                                                                    |

XASB Profile, Comprehensive Example and Reference Implementation (2017-05-07)

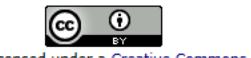

This work is licensed under a Creative Commons License.

A good place to start is by reading through the visual example of what is contained in this financial report, item "D" the visual example file which is provided in a PDF format.

1

 $1$  Comprehensive example and XASB reference implementation, <http://xbrlsite.azurewebsites.net/2016/conceptual-model/reporting-scheme/xasb/taxonomy/Index.html>

INTELLIGENT DIGITAL FINANCIAL REPORTING – PART 4: EXAMPLES AND SAMPLES – COMPREHENSIVE EXAMPLE – CHARLES HOFFMAN, CPA AND RENE VAN EGMOND

One thing which the comprehensive example does not get into is taxonomy modularity. Taxonomy modularity architecture decisions need different inputs than provided by this example.

## *1.2. Details of each network*

The best way to view what is included in the comprehensive example and XASB profile reference implementation is to use the human readable renderings of the report<sup>2</sup>:

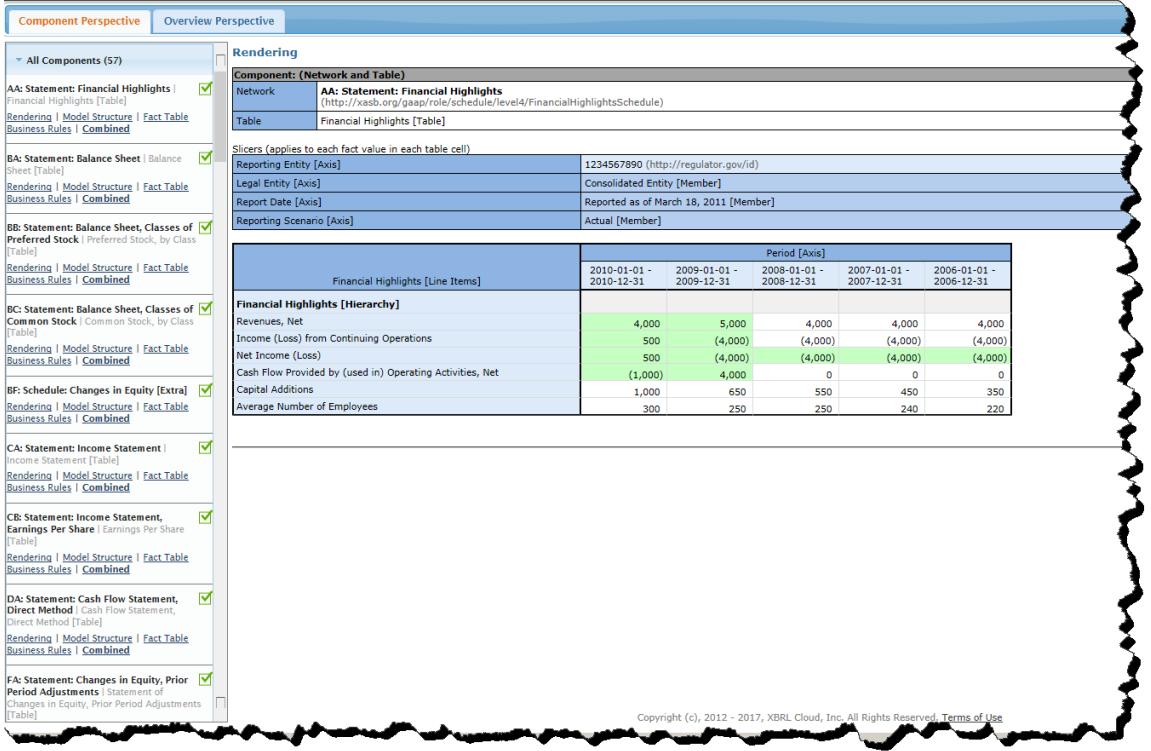

## *1.3. XASB Profile*

-

To understand more about the capabilities of the XASB Profile, please see the document *Blueprint for Creating Zero Defect Digital Financial Reports<sup>3</sup>* . The XASB Profile reference implementation (i.e. the comprehensive example) verifies that all logical, mechanical, and mathematical relations in the report are consistent with expectations.

Note the validation results shows in the screen shot below (the green circles which indicate that all relations are as expected).

<sup>2</sup> Human Readable Rendering of Comprehensive Example,

[http://xbrlsite.azurewebsites.net/2016/conceptual-model/reporting-scheme/xasb/taxonomy/evidence](http://xbrlsite.azurewebsites.net/2016/conceptual-model/reporting-scheme/xasb/taxonomy/evidence-package/contents/index.html)[package/contents/index.html](http://xbrlsite.azurewebsites.net/2016/conceptual-model/reporting-scheme/xasb/taxonomy/evidence-package/contents/index.html)<br>3 Bluenrint for Creating Zero

*Blueprint for Creating Zero Defect Digital Financial Reports*, <http://xbrlsite.azurewebsites.net/2017/Library/BlueprintForZeroDefectDigitalFinancialReports.pdf>

INTELLIGENT DIGITAL FINANCIAL REPORTING – PART 4: EXAMPLES AND SAMPLES – COMPREHENSIVE EXAMPLE – CHARLES HOFFMAN, CPA AND RENE VAN EGMOND

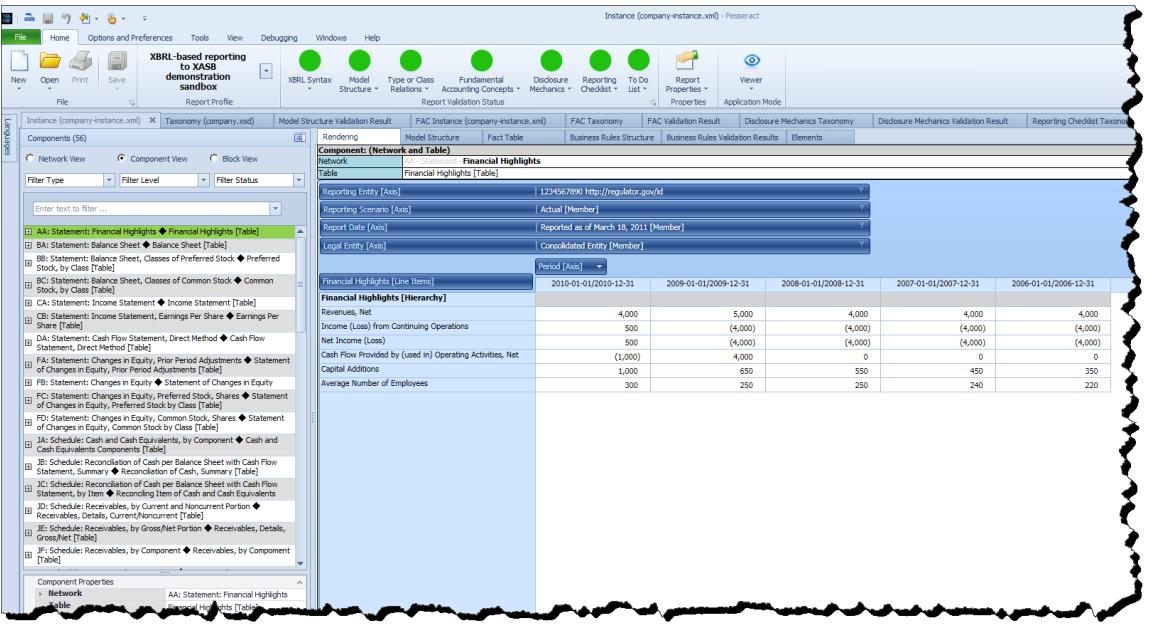